# **Open Mobile 2.4.5 for Windows Release Notes**

**VERSION 2.1, JANUARY 2015**

These release notes contain the latest news and information about Open Mobile 2.4.5 for Windows.

#### **New Features**

iPass Open Mobile 2.4.5 for Windows is a patch release with bug fixes but no new features.

# **System Requirements**

The latest version of Open Mobile has the following system requirements:

#### **Operating System**

Any of the following:

- Windows XP (SP3) (32-bit only)
- Windows Vista, Vista SP1 or Vista SP2 (32- or 64-bit)
- **Windows 7 or Windows 7 SP1 (32- or 64-bit)**
- **Windows 8 or Windows 8.1 (32- or 64-bit)**

#### **Additional Software Components**

- **For Windows XP:** 
	- WLAN API and .NET Framework 3.5 SP1 or 4.0 must be installed.
	- 802.1x connections on Windows XP require the Windows hotfix available at [http://support.microsoft.com/kb/958071.](http://support.microsoft.com/kb/958071)
	- Com+ Event System, Com+ System Application, and MSDTC services must be installed and running.
- **For Windows Vista version earlier than SP1, .NET Framework 3.5 SP1 or 4.0 must be installed.**

#### **Hardware Requirements**

- $\mathcal{L}_{\mathcal{A}}$ 1 GHz 32-bit (x86) or 64-bit (x64) processor
- 1 GB of system memory
- **1** GB of disk space

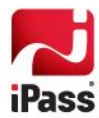

- 512 MB of physical memory
- Support for DirectX 9 graphics and 32 MB of graphics memory
- A recommended screen resolution of at least 1024x768.
- At least one connectivity device installed, depending on your intended connection type:
	- **A Wi-Fi adapter for a wireless connection.**
	- **An iPass-supported Mobile Broadband device, plus appropriate driver software installed.**
	- **An Ethernet adapter for an Ethernet connection.**
	- A 56K v90/92 modem for a Dial connection.
	- A DSL modem for a DSL connection.

#### **Supported Languages**

Simplified Chinese, Traditional Chinese, English, French, German, Japanese, Korean, Spanish, and Thai.

### **Resolved Issues**

Open Mobile 2.4.5 resolves the following issues:

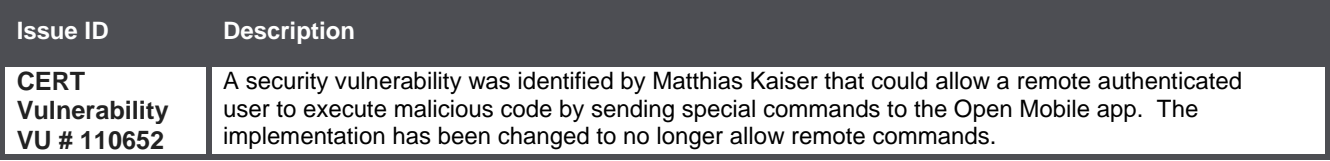

# **Known Limitations**

This release of Open Mobile includes these limitations:

#### **Mobile Broadband Limitations**

Many Mobile Broadband devices, their firmware, and drivers are not currently supported on Windows 8. It is strongly recommended that you thoroughly test any Mobile Broadband devices on Windows 8 prior to deployment.

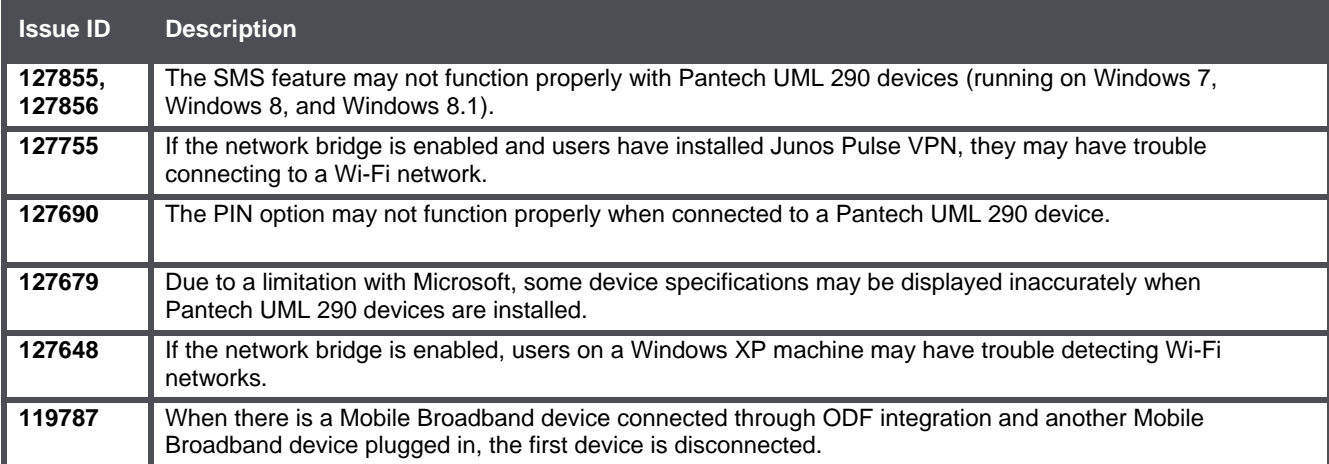

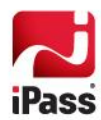

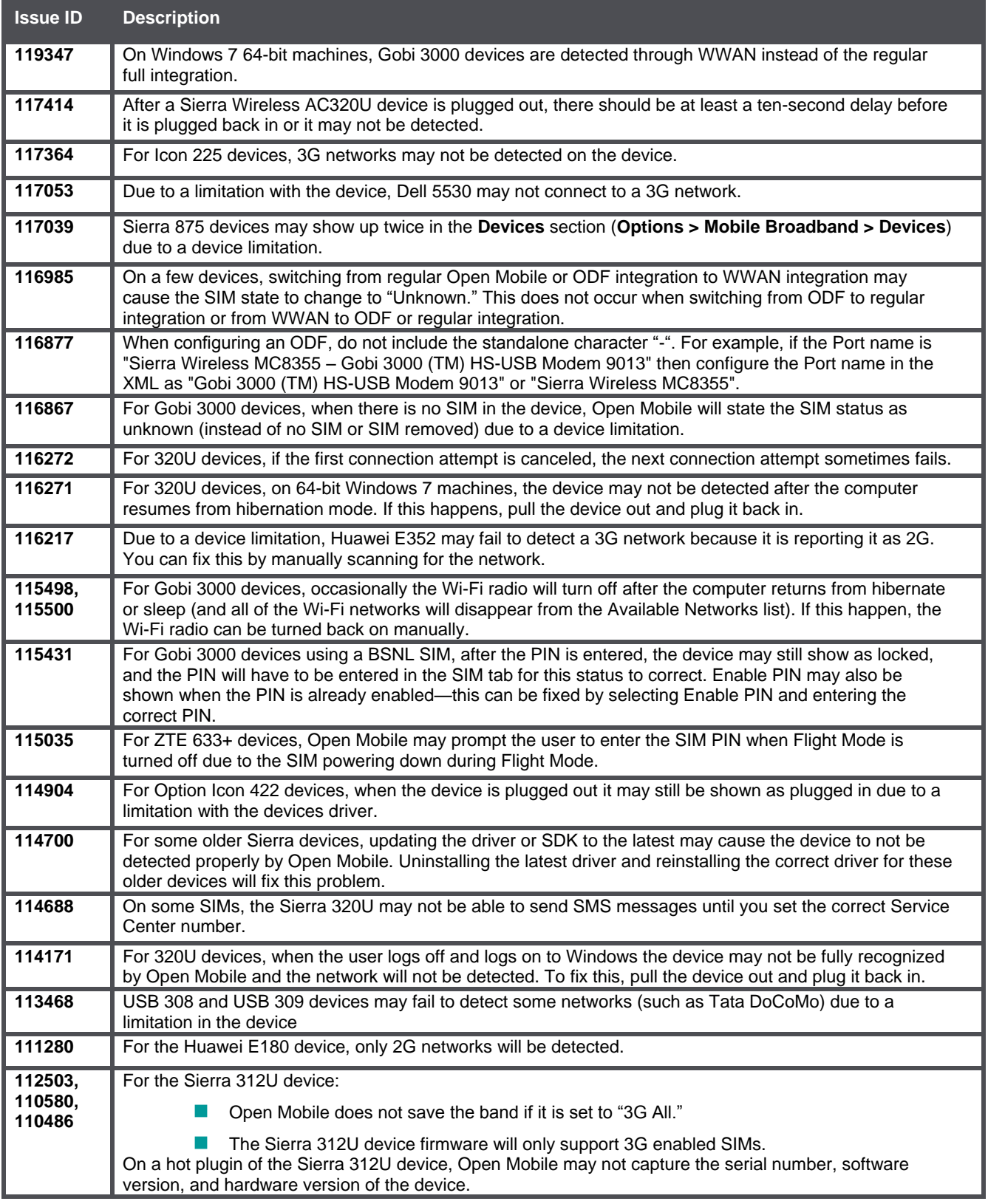

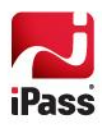

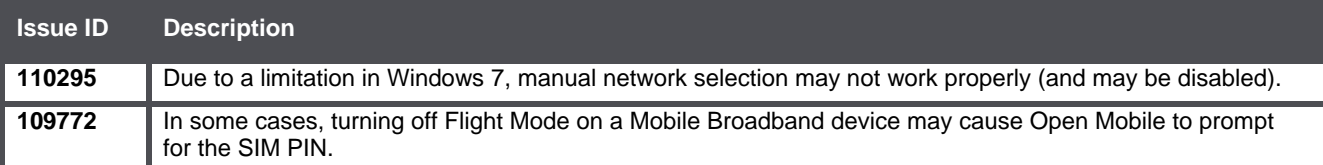

#### **Wi-Fi Limitations**

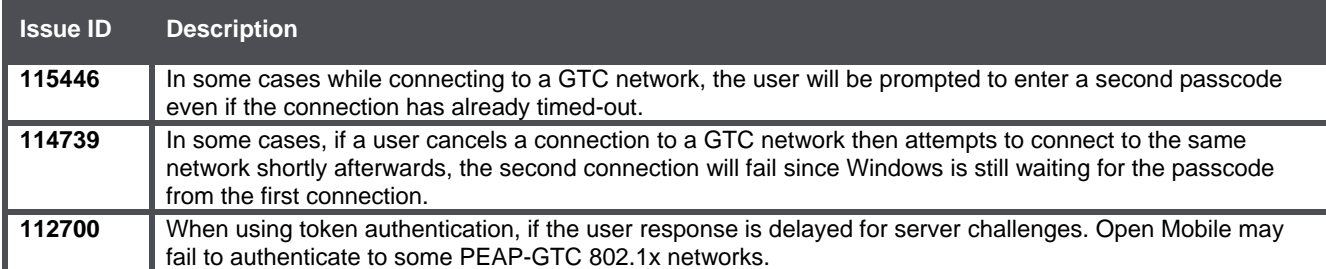

# **Login Assist Limitations**

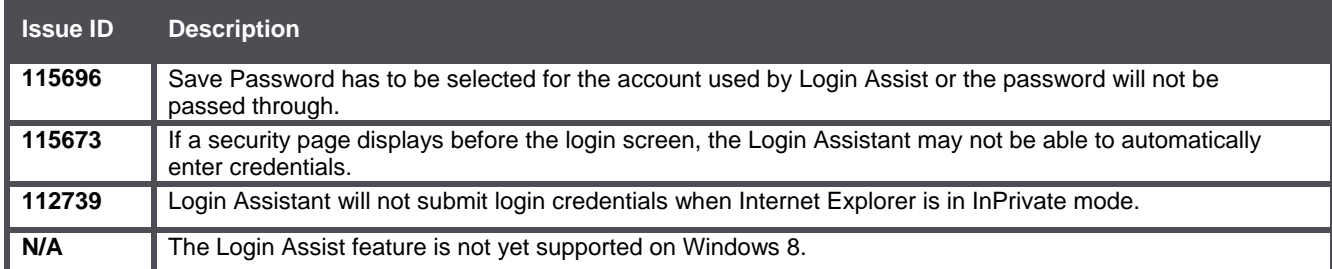

# **VPN Integration Limitations**

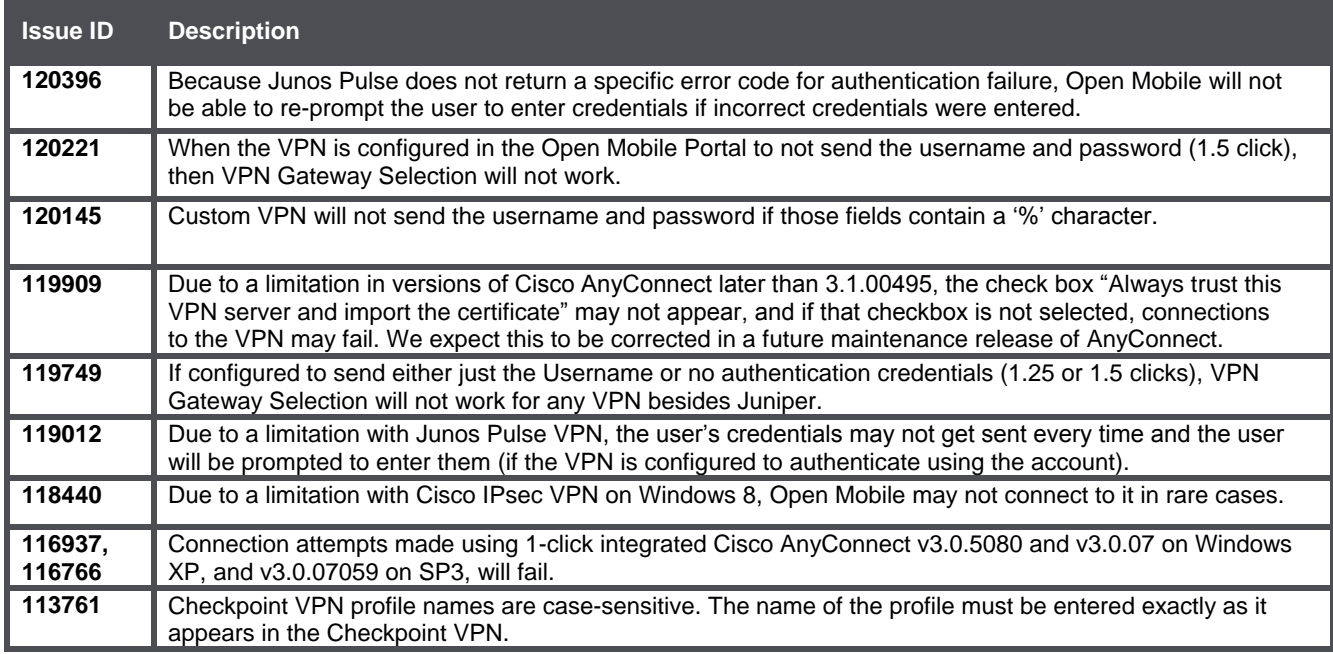

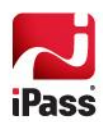

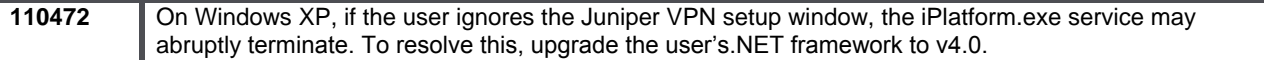

#### **Proxy Authentication Limitations**

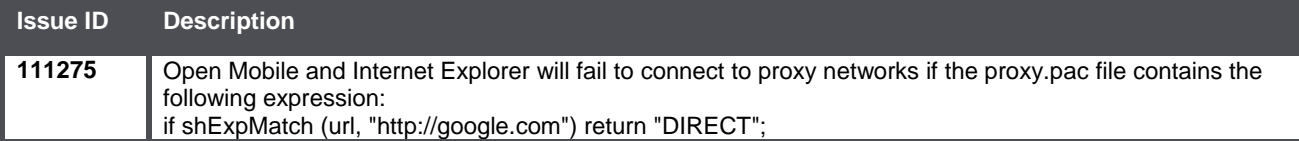

# **Connect Before Logon (CBL) Limitations**

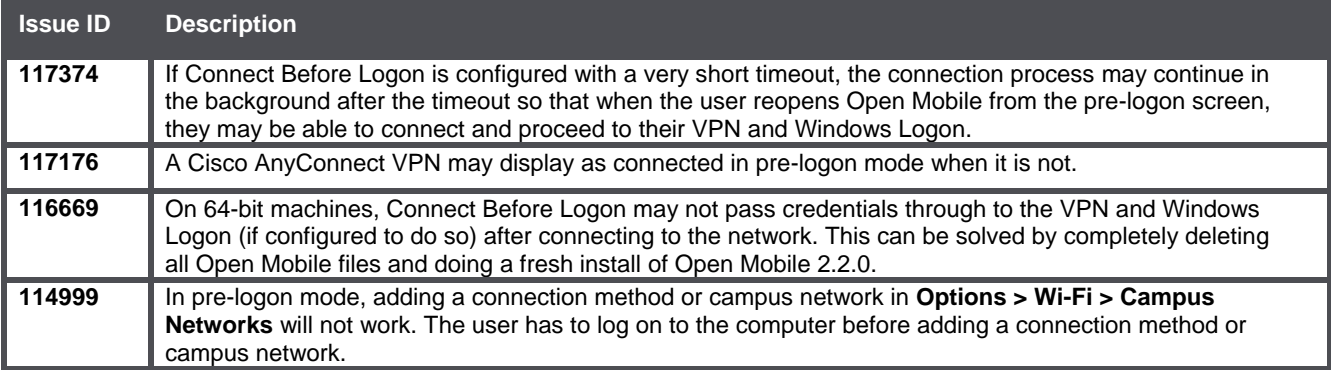

### **Multiple Networks at a Time (MNAAT) Limitations**

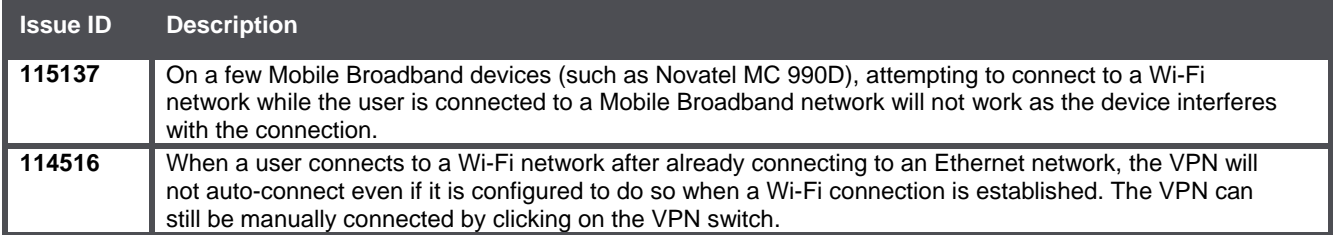

# **General Limitations**

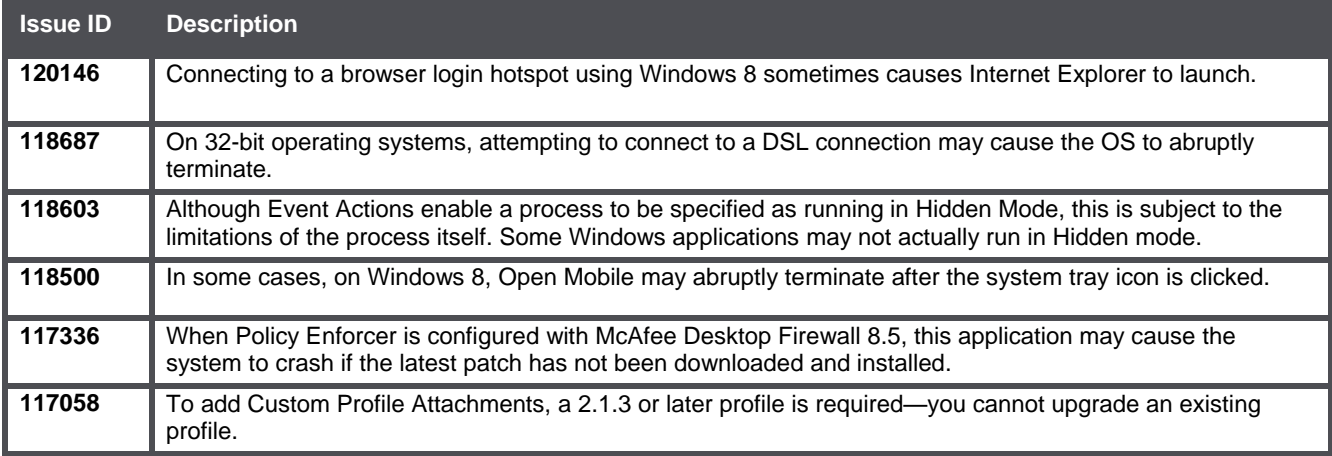

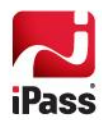

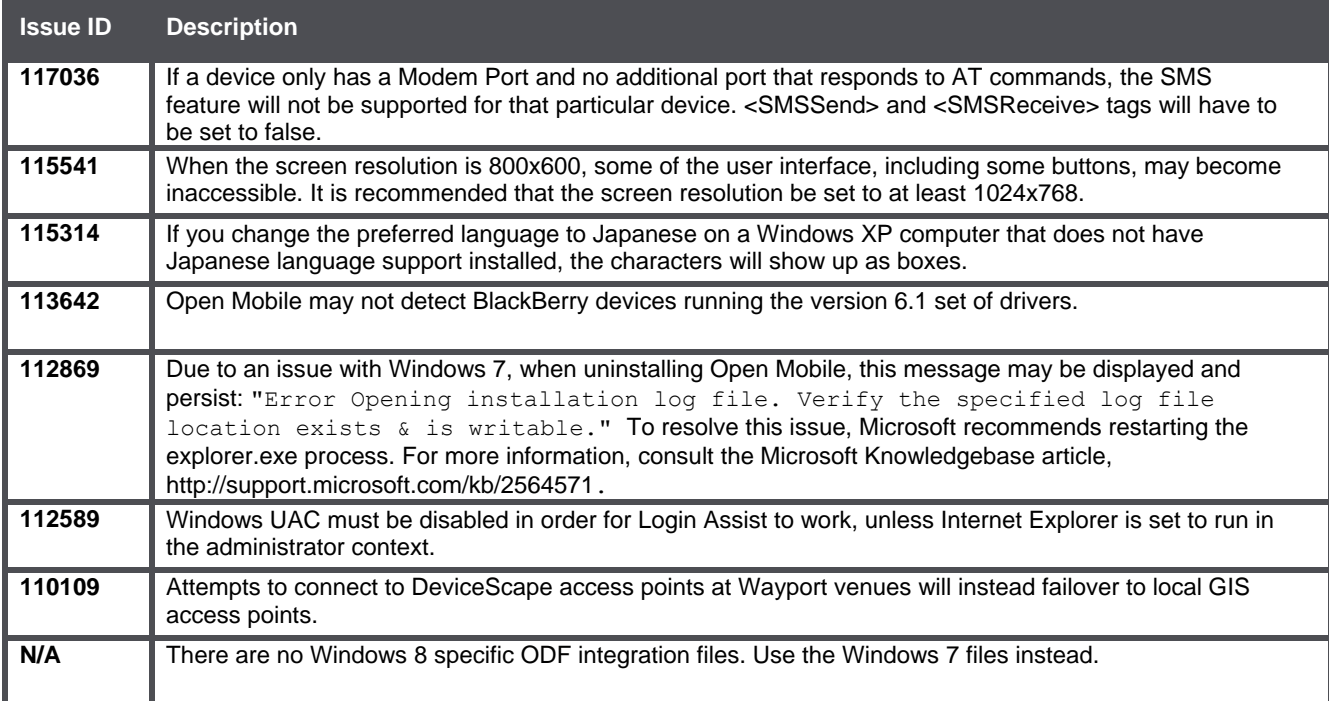

# **Known Issues**

The following issues are known for this release of Open Mobile:

#### **Mobile Broadband Issues**

Many Mobile Broadband devices, their firmware, and drivers are not currently supported on Windows 8. It is strongly recommended that you thoroughly test any Mobile Broadband devices on Windows 8 prior to deployment.

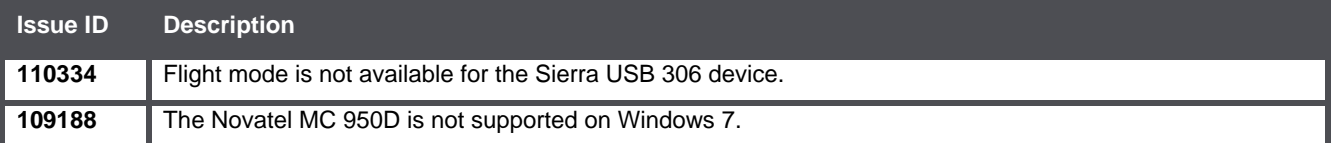

### **Wi-Fi Issues**

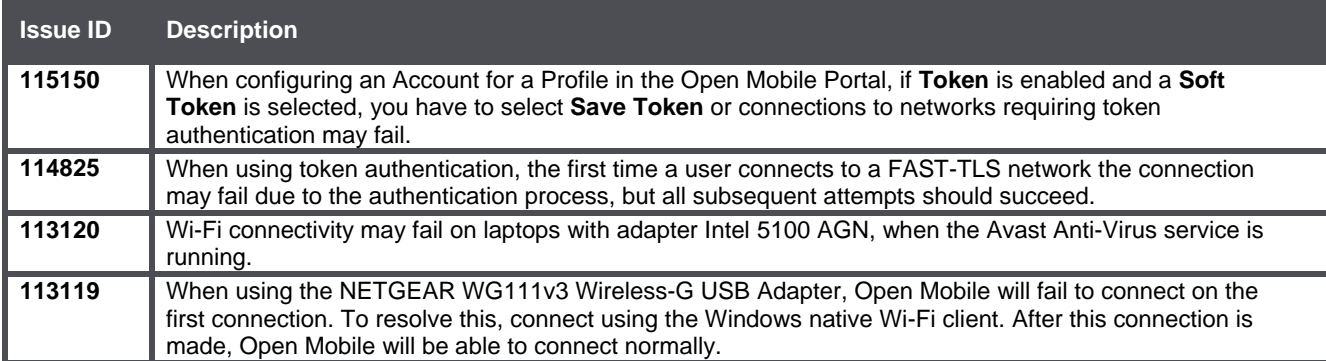

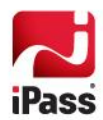

**106801** Open Mobile may not successfully complete some Wi-Fi connections if the latest Intel Wi-Fi drivers (13.2.1.5) are installed without a restart. To resolve this issue, try restarting the computer.

#### **VPN Integration Issues**

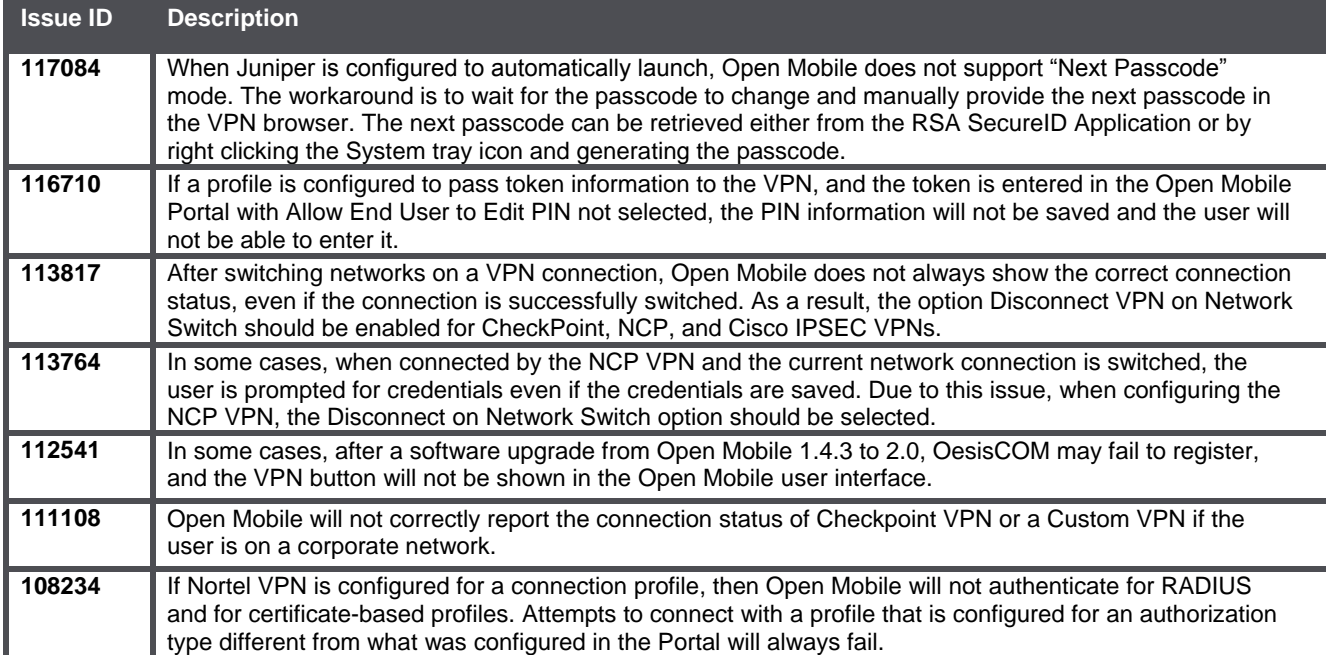

# **Operating System-Specific Issues**

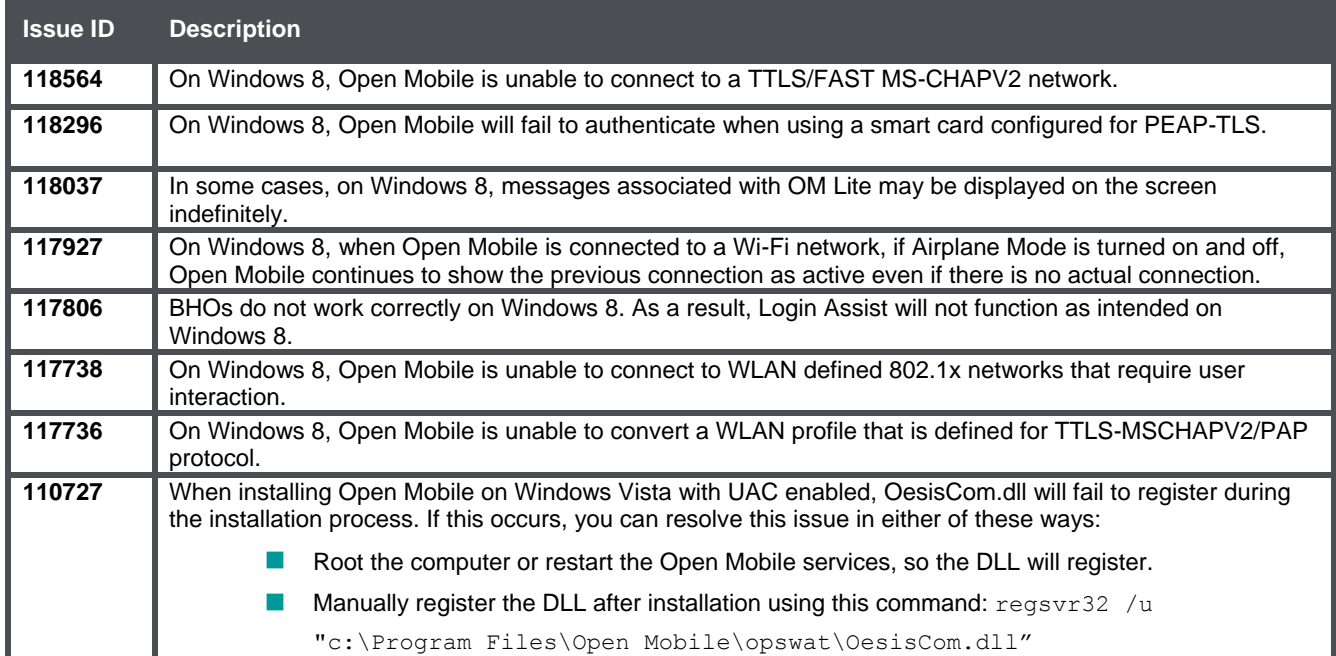

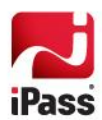

# **Connect Before Logon (CBL) Issues**

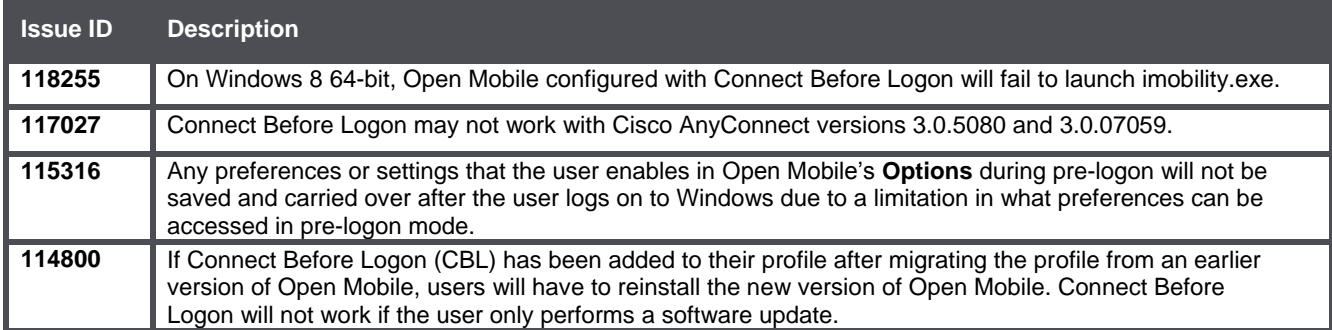

# **MNAAT Issues**

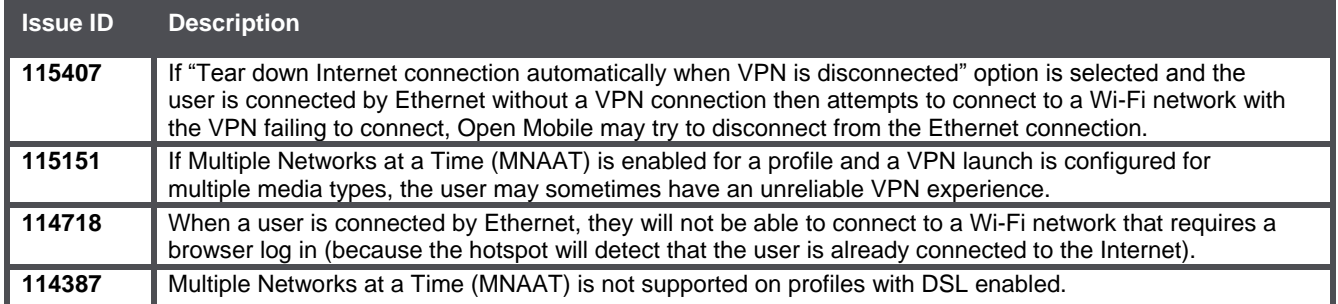

#### **General Issues**

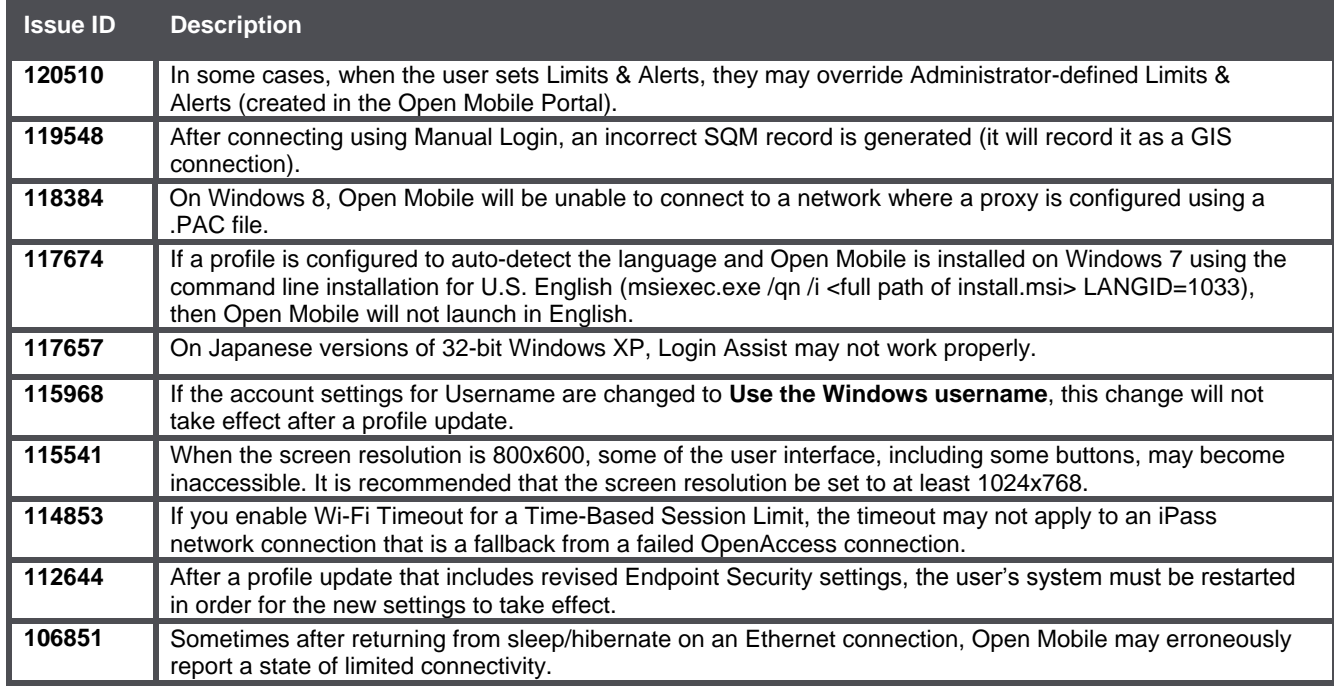

![](_page_7_Picture_6.jpeg)

#### *Copyright 2015, iPass Inc. All rights reserved.*

#### *Trademarks*

*iPass, iPassConnect, ExpressConnect, iPassNet, RoamServer, NetServer, iPass Mobile Office, DeviceID, EPM, iSEEL, iPass Alliance, Open Mobile, and the iPass logo are trademarks of iPass Inc.* 

*All other brand or product names are trademarks or registered trademarks of their respective companies.* 

#### *Warranty*

*No part of this document may be reproduced, disclosed, electronically distributed, or used without the prior consent of the copyright holder. Use of the software and documentation is governed by the terms and conditions of the iPass Corporate Remote Access Agreement, or Channel Partner Reseller Agreement. Information in this document is subject to change without notice. Every effort has been made to use fictional companies and locations in this document. Any actual company names or locations are strictly coincidental and do not constitute endorsement.*

![](_page_8_Picture_6.jpeg)